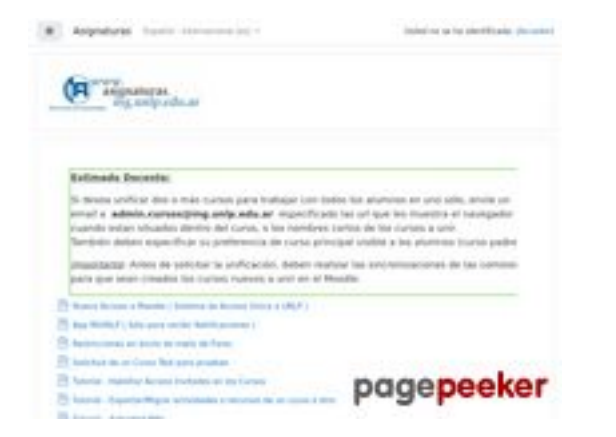

## **Evaluation du site asignaturas.ing.unlp.edu.ar**

Généré le 29 Juillet 2022 03:38

**Le score est de 51/100**

#### **Optimisation du contenu**

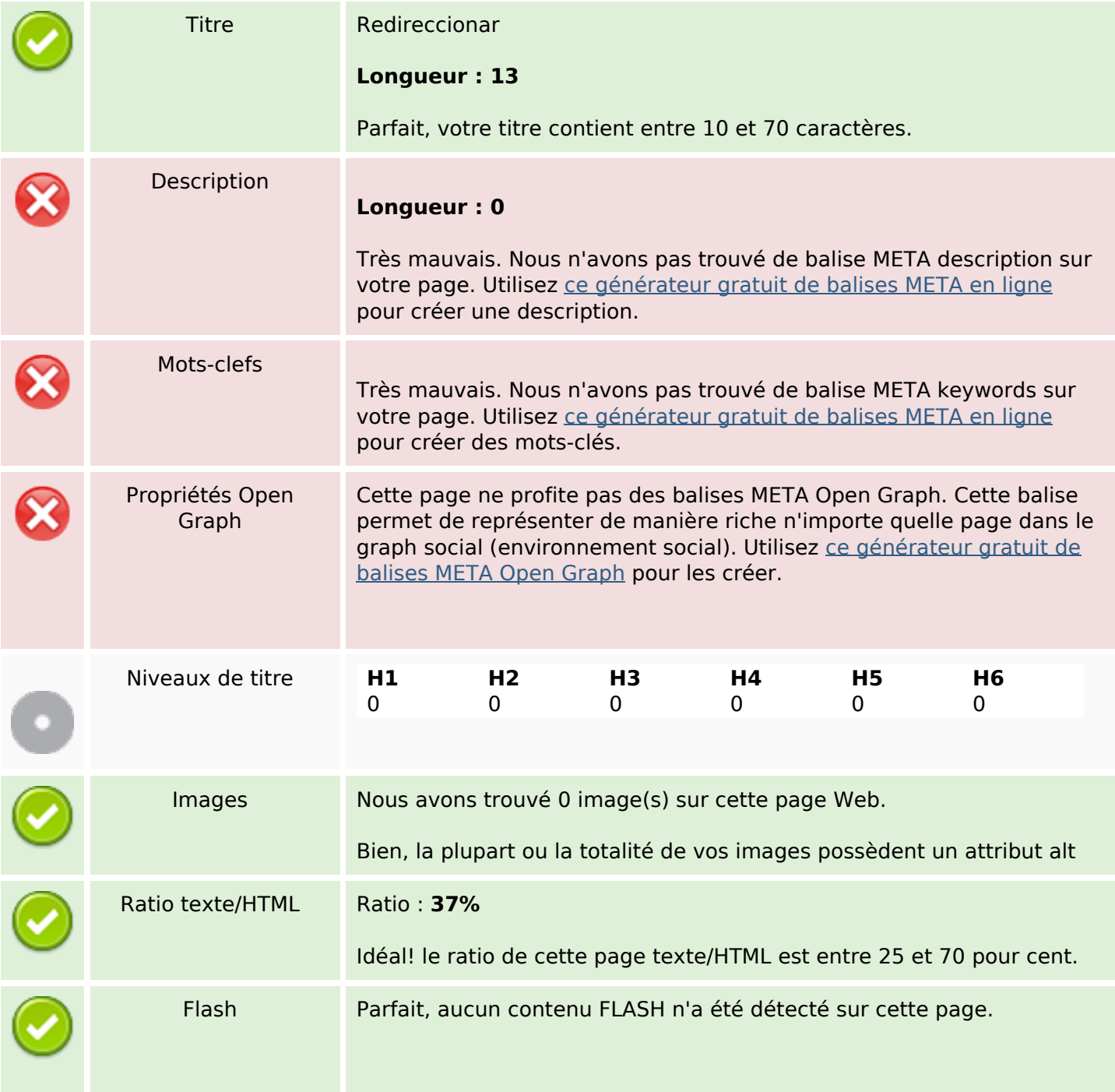

## **Optimisation du contenu**

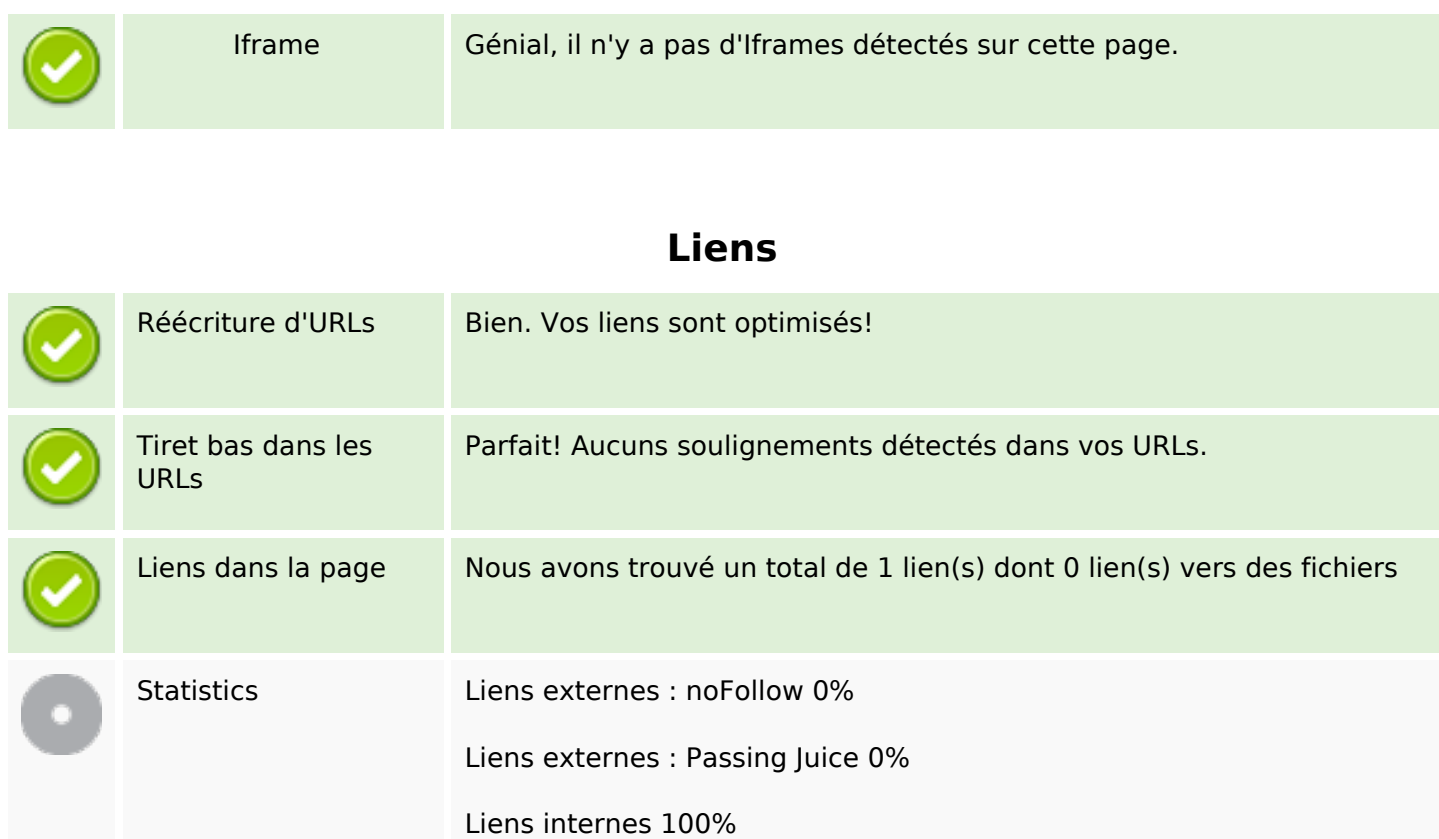

## **Liens dans la page**

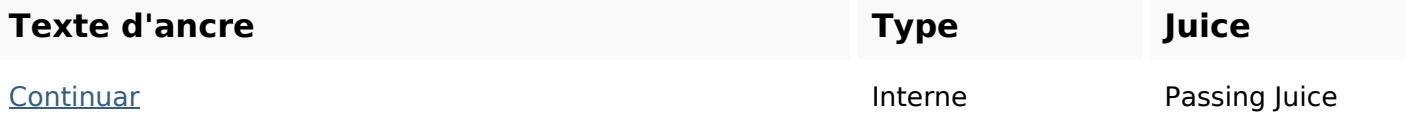

### **Mots-clefs**

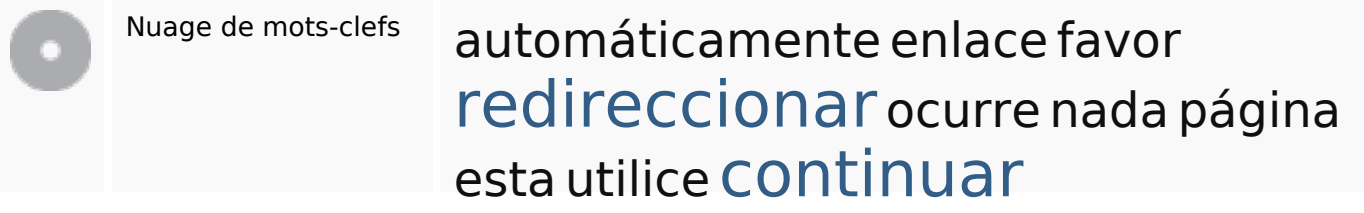

## **Cohérence des mots-clefs**

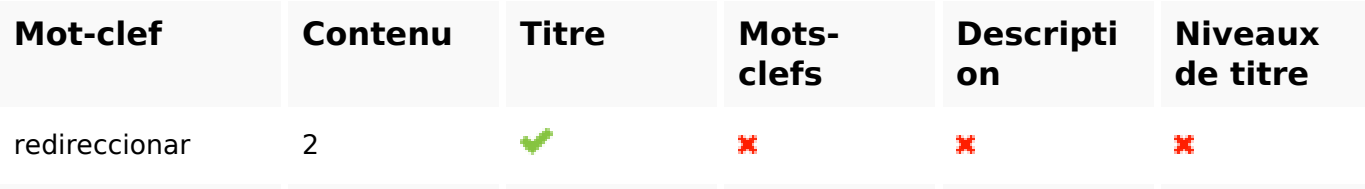

# **Cohérence des mots-clefs**

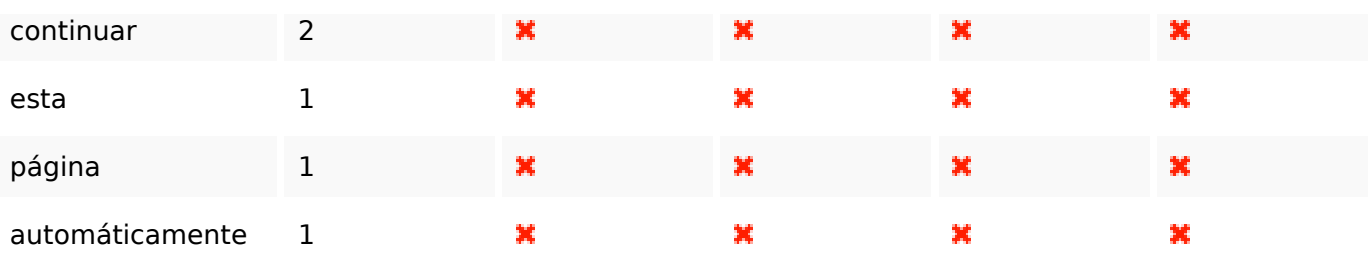

# **Ergonomie**

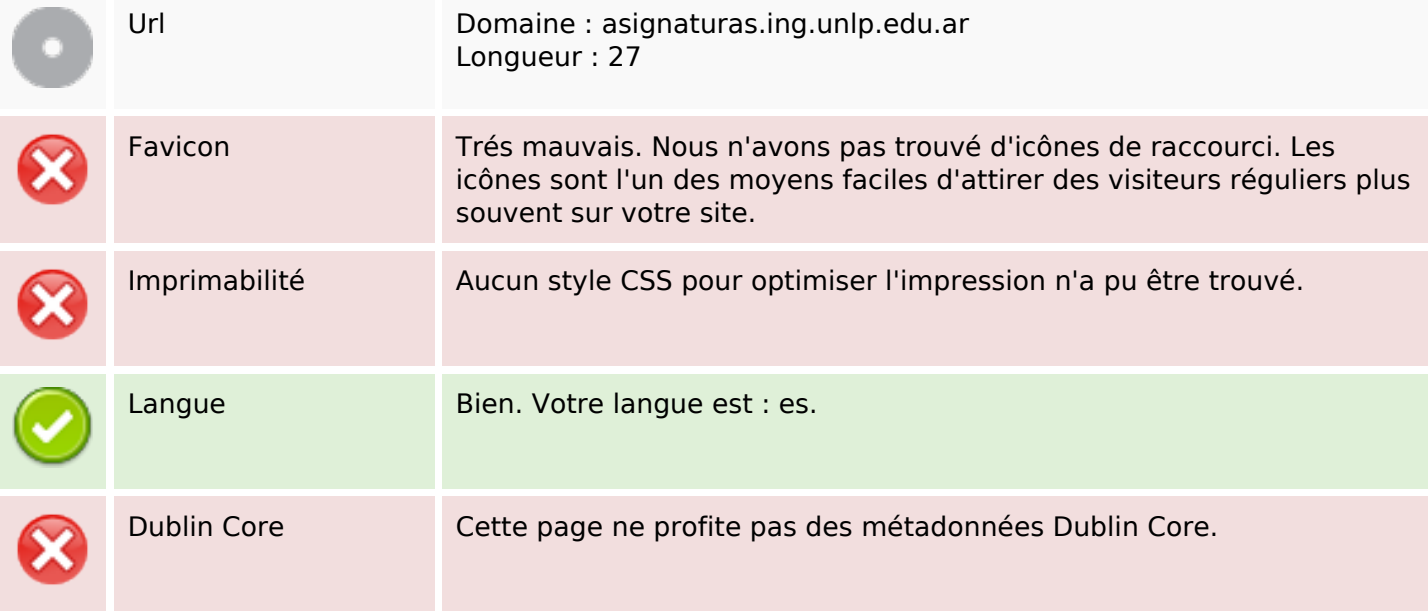

#### **Document**

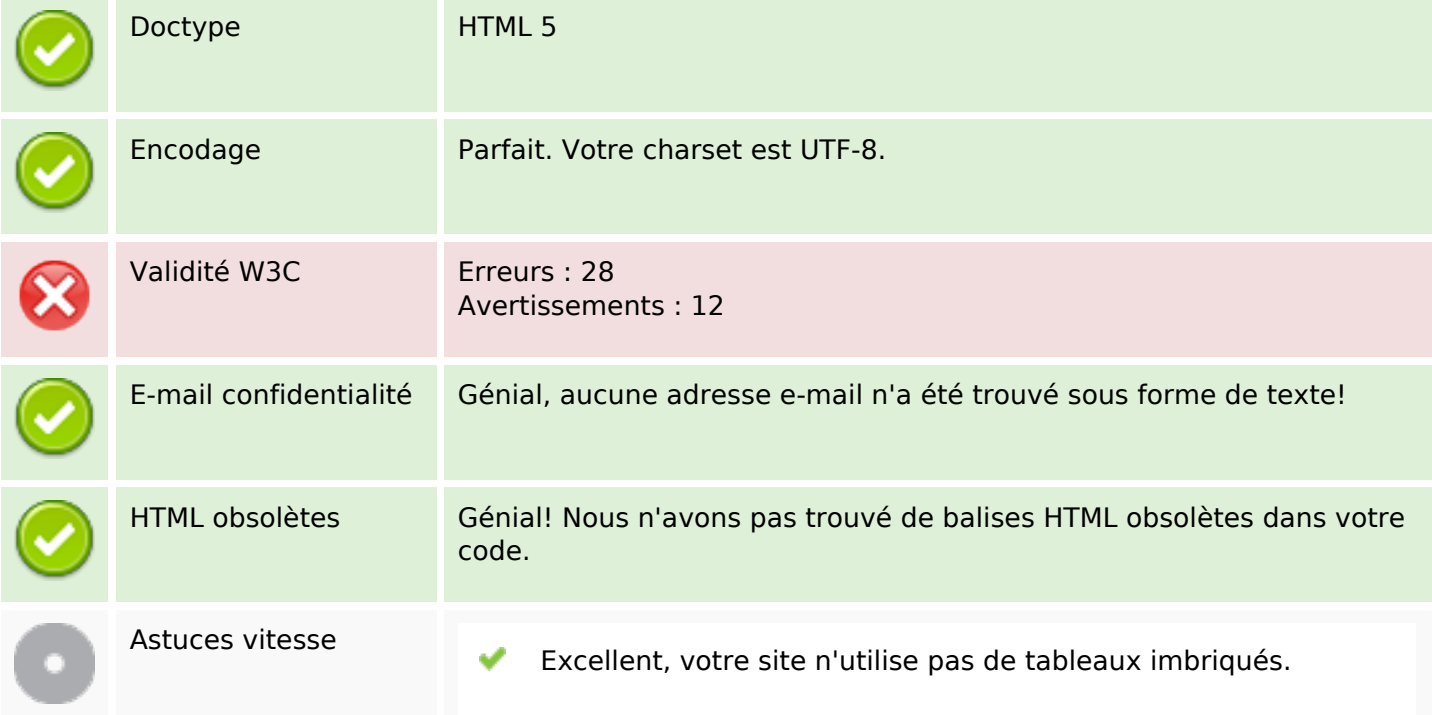

#### **Document**

![](_page_3_Picture_92.jpeg)

## **Mobile**

![](_page_3_Picture_93.jpeg)

# **Optimisation**

![](_page_3_Picture_94.jpeg)